# ТЕОРИЯ И ПРИМЕНЕНИЕ ЦИФРОВОЙ ОБРАБОТКИ СИГНАЛОВ КИХ-ФИЛЬТРЫ: БАЗОВЫЕ ПОНЯТИЯ

д.т.н., доцент Вашкевич Максим Иосифович

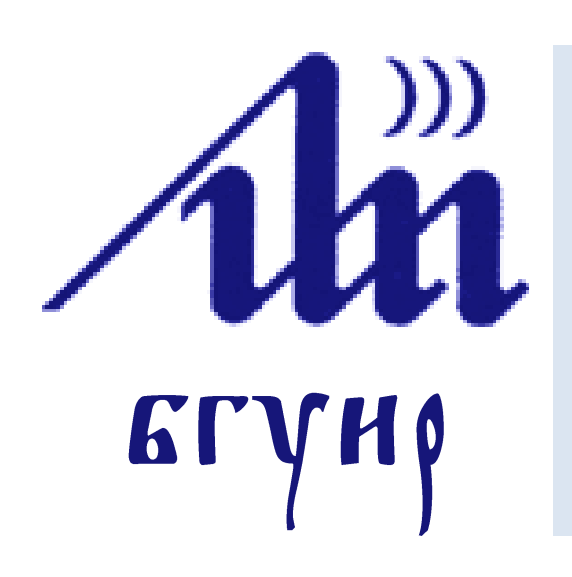

Белорусский государственный университет информатики и радиоэлектроники

Кафедра электронных вычислительных средств

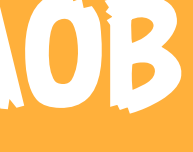

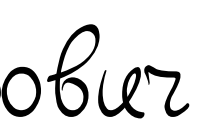

## **Цифровой фильтр**

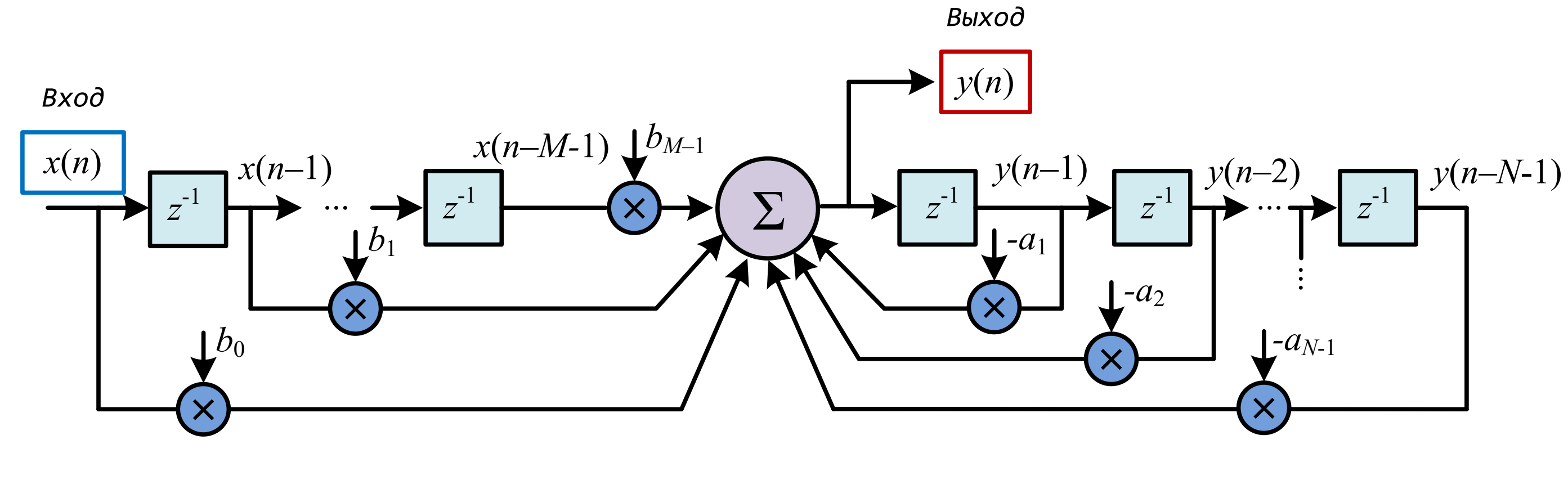

 $y(n) = \cdots$ 

## **Цифровой фильтр**

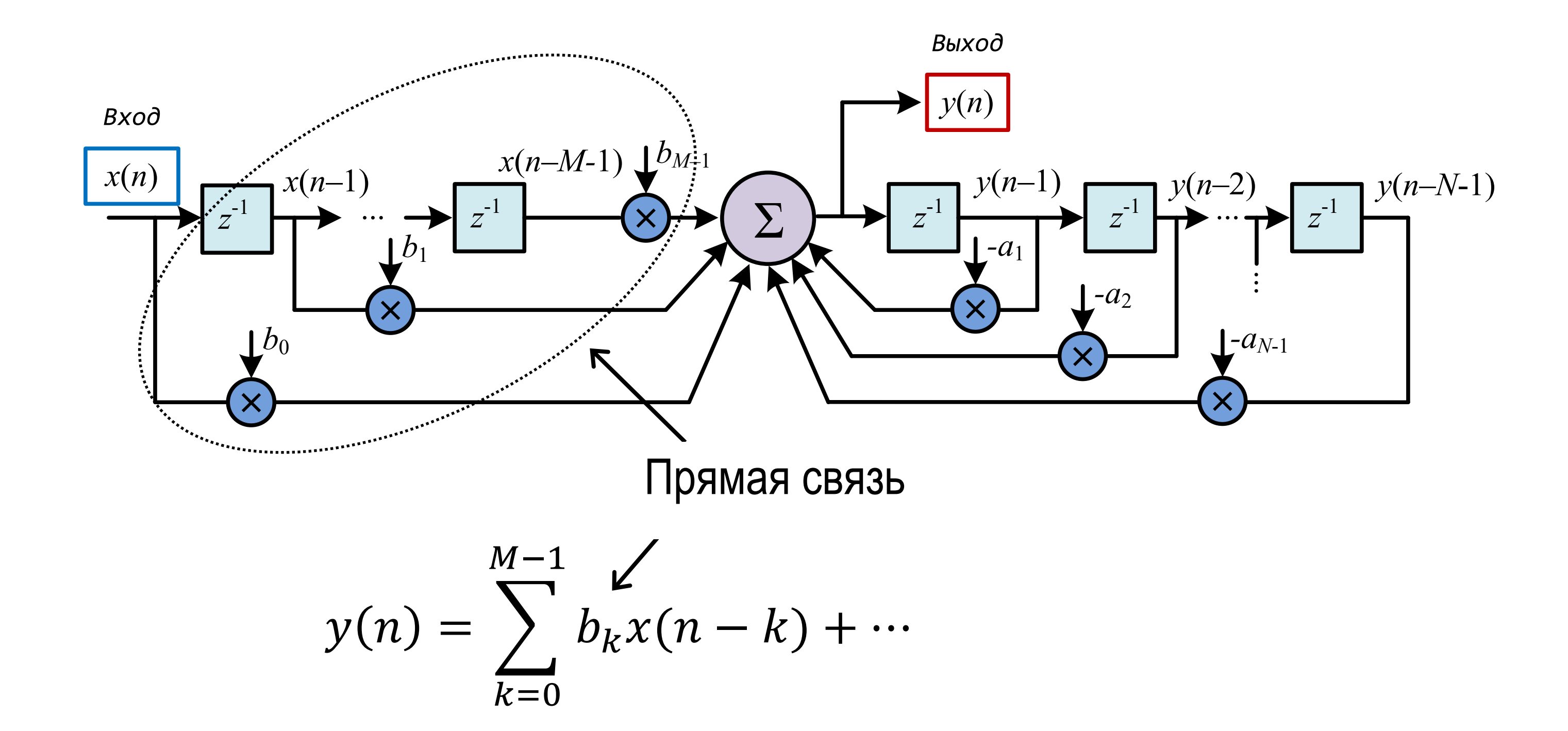

## **Цифровой фильтр**

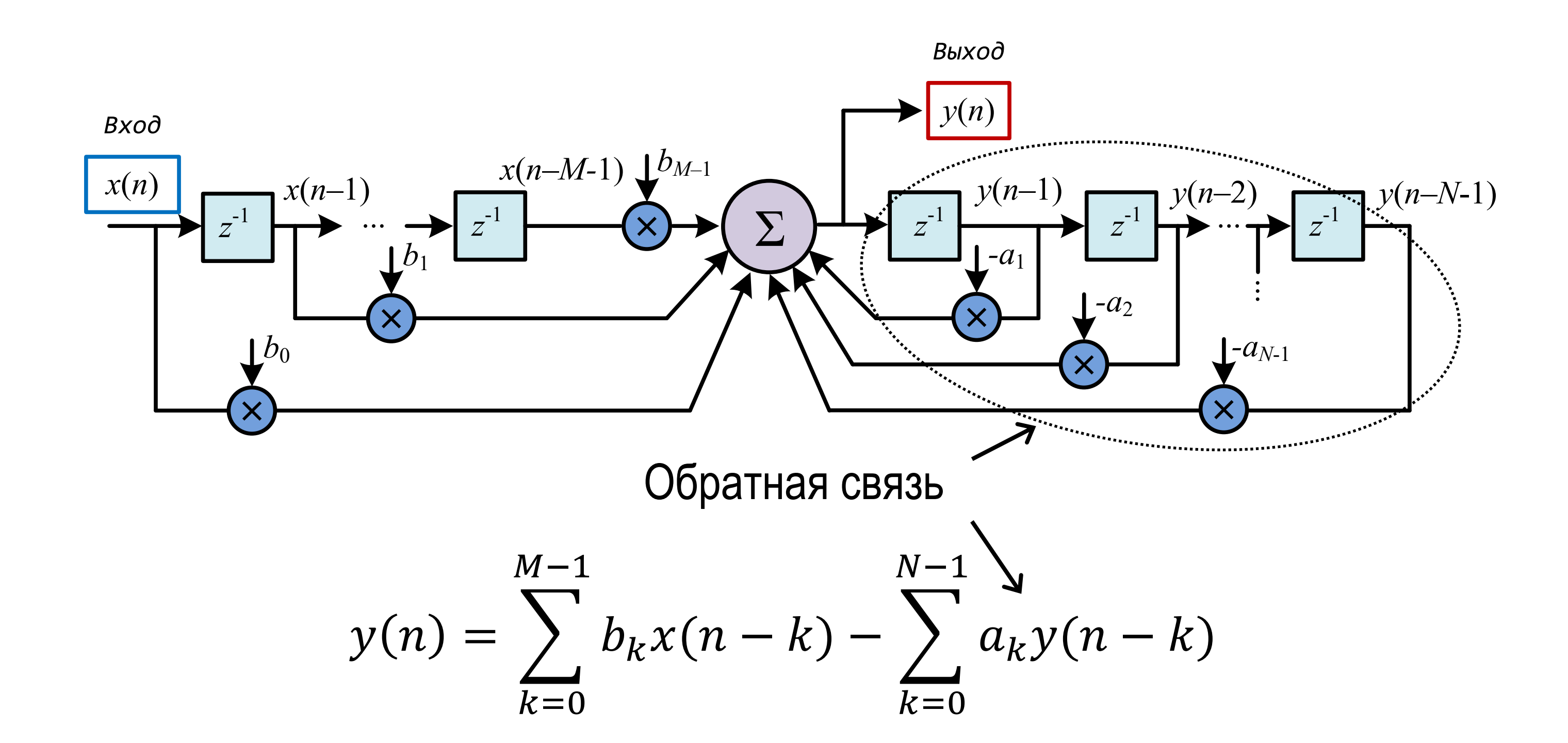

БГУИР, кафедра ЭВС, доцент Вашкевич М.И., 16 мая 2023 г. 5

## **Цифровой КИХ-фильтр**

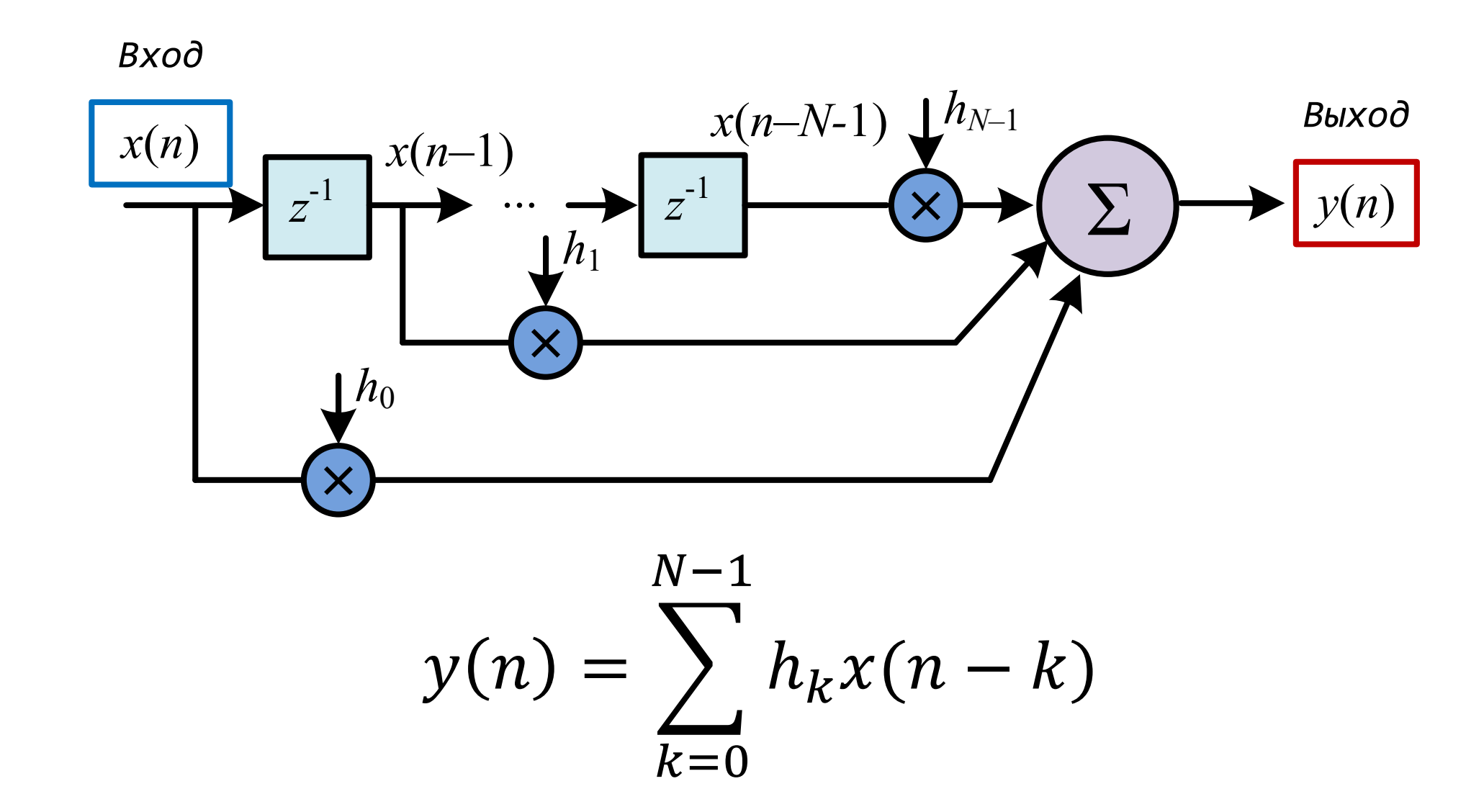

Рассмотрим задачу вычисления скользящего среднего для последовательности  $x(n)$   $n = 0, 1, ...$  . Выполним усреднение по 3 точкам

## **Фильтр скользящего среднего (пример)**

$$
y(n) = \frac{1}{3}(x(n) + x(n + 1) + x(n + 2))
$$

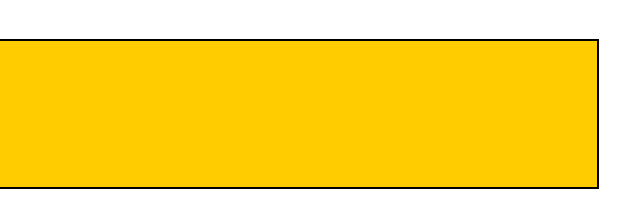

#### **Фильтр скользящего среднего**

$$
y(n) = \frac{1}{3}(x(n) + x(n + 1) + x(n + 2))
$$

Пусть на вход подается сигнал

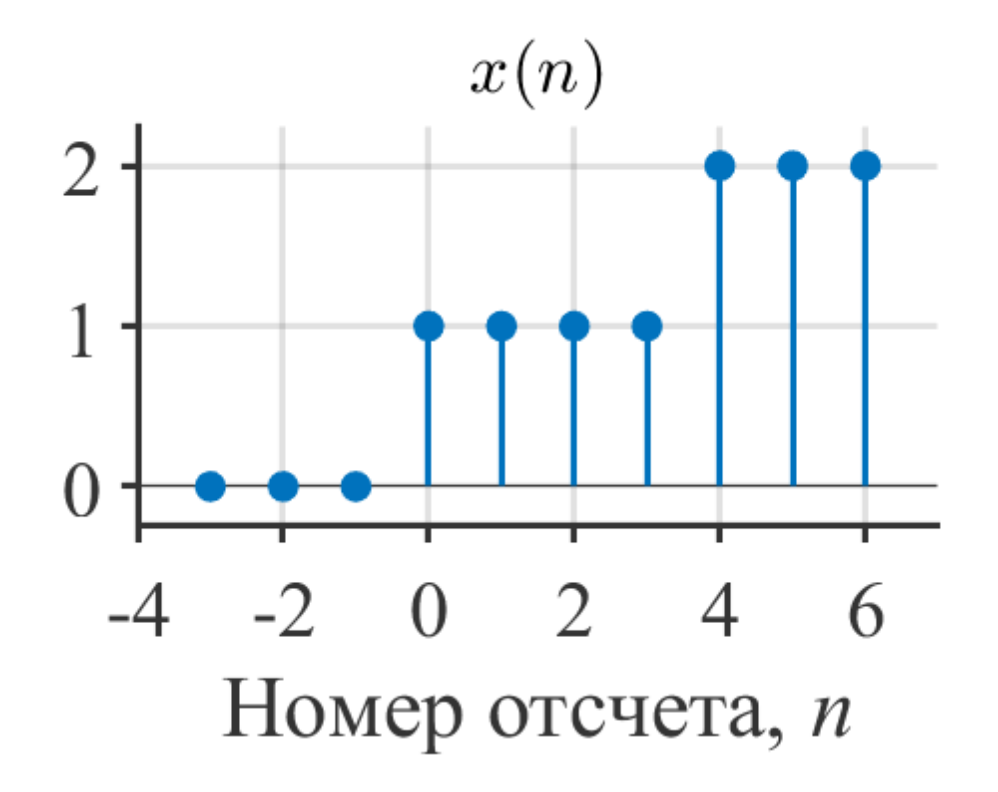

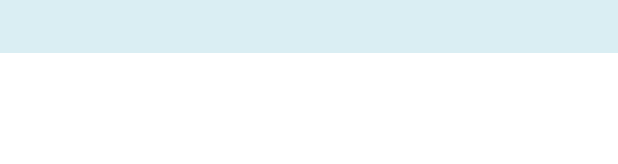

$$
y(n) = \frac{1}{3}(x(n) + x(n + 1) + x(n + 2))
$$

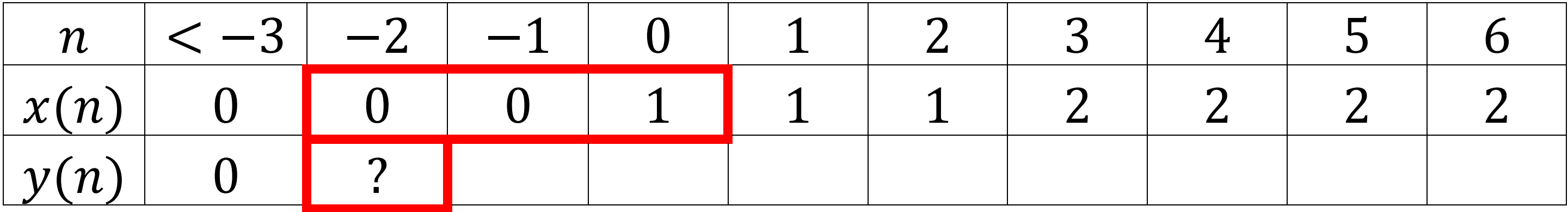

$$
y(n) = \frac{1}{3}(x(n) + x(n + 1) + x(n + 2))
$$

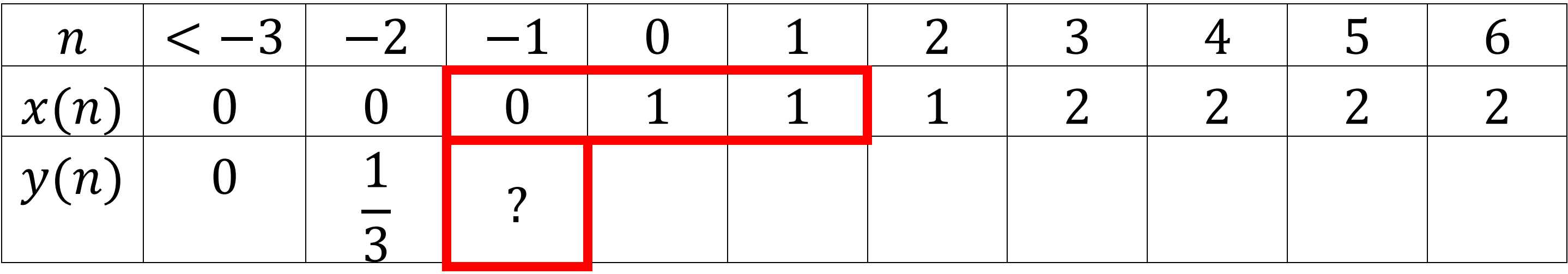

$$
y(n) = \frac{1}{3}(x(n) + x(n + 1) + x(n + 2))
$$

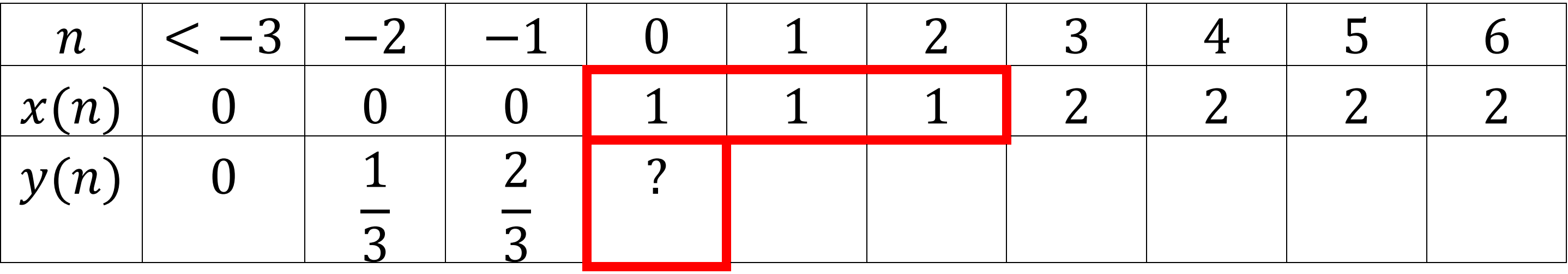

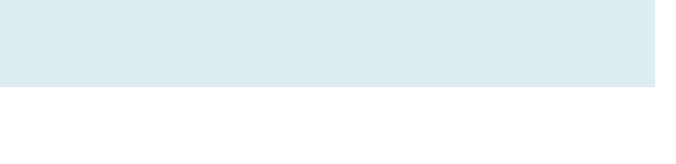

$$
y(n) = \frac{1}{3}(x(n) + x(n + 1) + x(n + 2))
$$

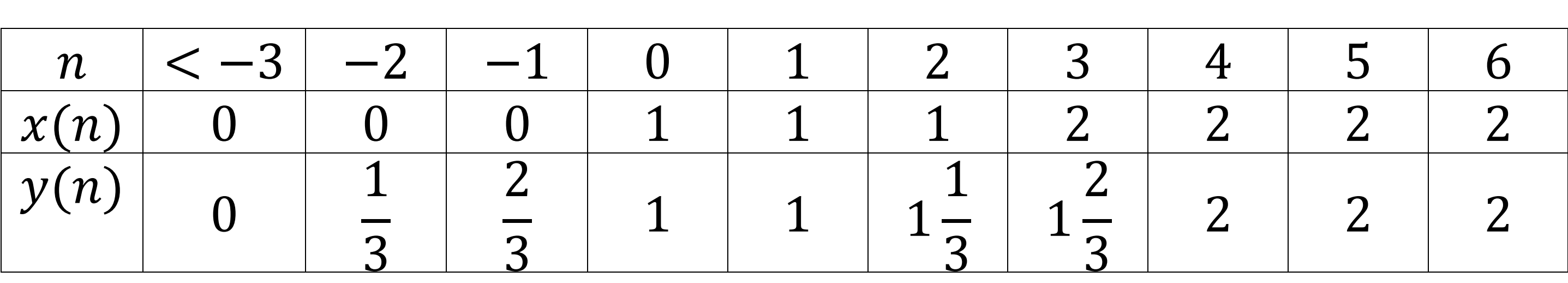

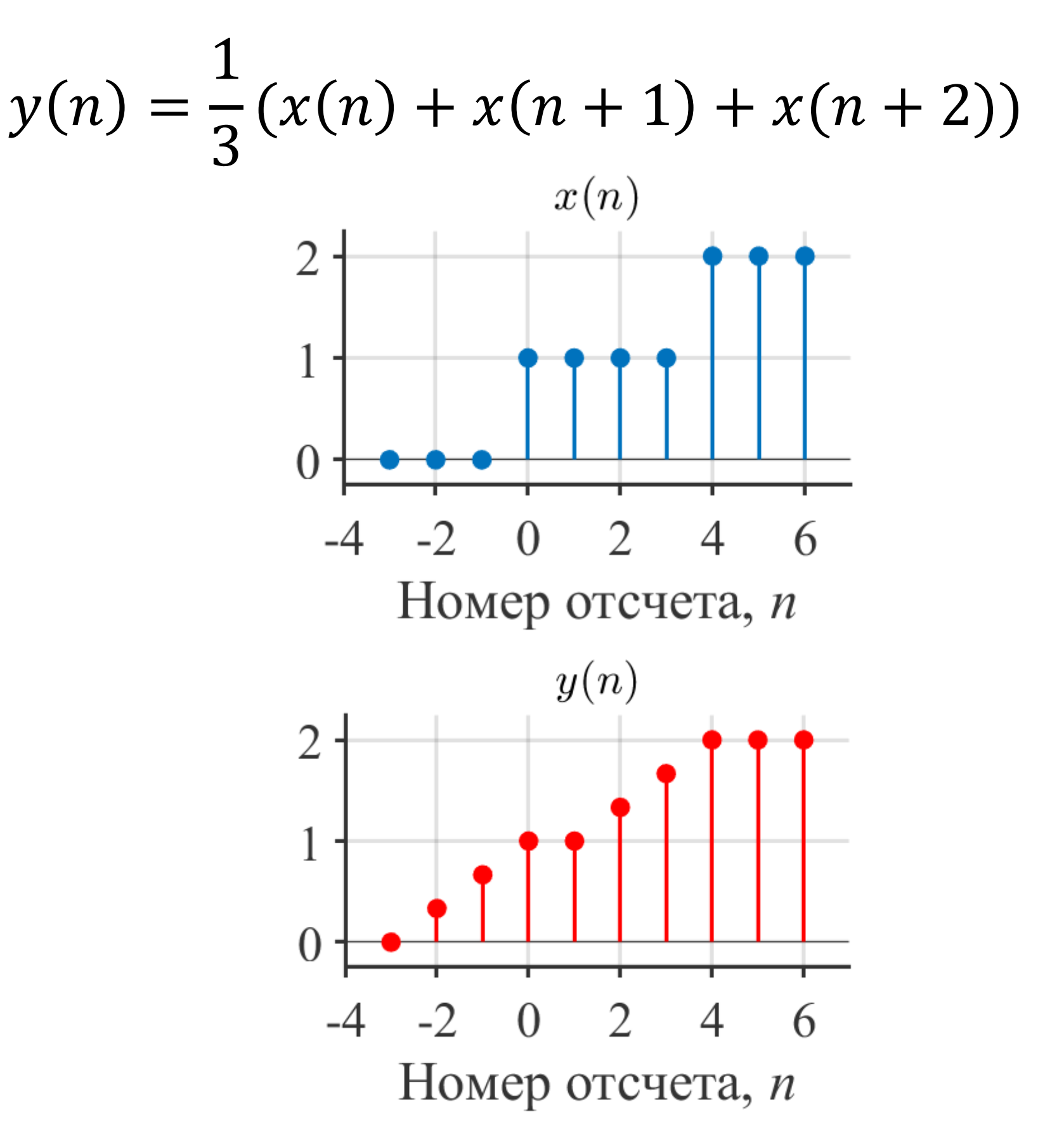

БГУИР, кафедра ЭВС, доцент Вашкевич М.И., 16 мая 2023 г.  $12$ 

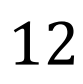

– Обычно  $n$  – означает время. В этом случае желательно, чтобы фильтр был *детерминированным* (каузальным). Это означает, что выход не должен опережать вход.

$$
y(n) = \frac{1}{3}(x(n) + x(n + 1) + x(n + 2))
$$

– У данного фильтра выход «опережает» выход. Такие фильтры называют *недетерминированными* и обычно не используют на практике.

– недетерминированные фильтры нельзя реализовать в системах реального времени.

*Детерминированная* версия фильтра скользящего среднего  $y(n) =$   $(x(n-2) + x(n - 1) + x(n))$ 

## **Детерминированный фильтр скользящего среднего**

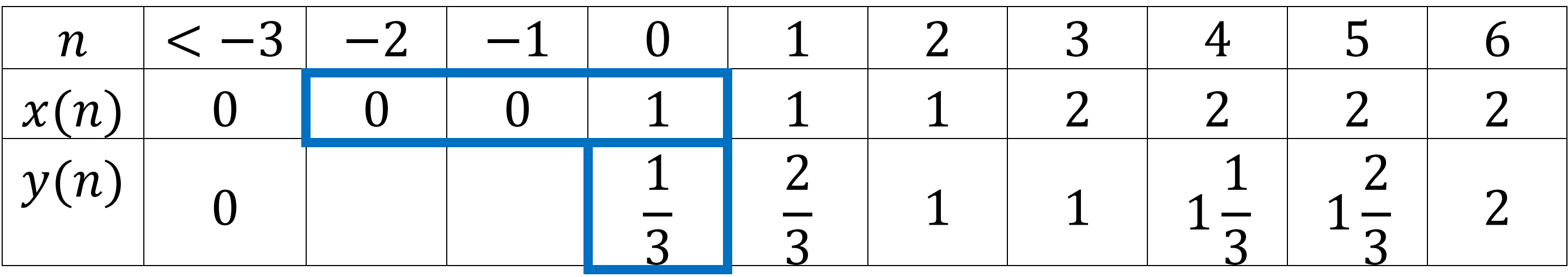

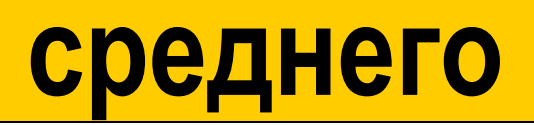

*Детерминированная* версия фильтра скользящего среднего  $y(n) =$   $(x(n-2) + x(n - 1) + x(n))$ 

## **Детерминированный фильтр скользящего среднего**

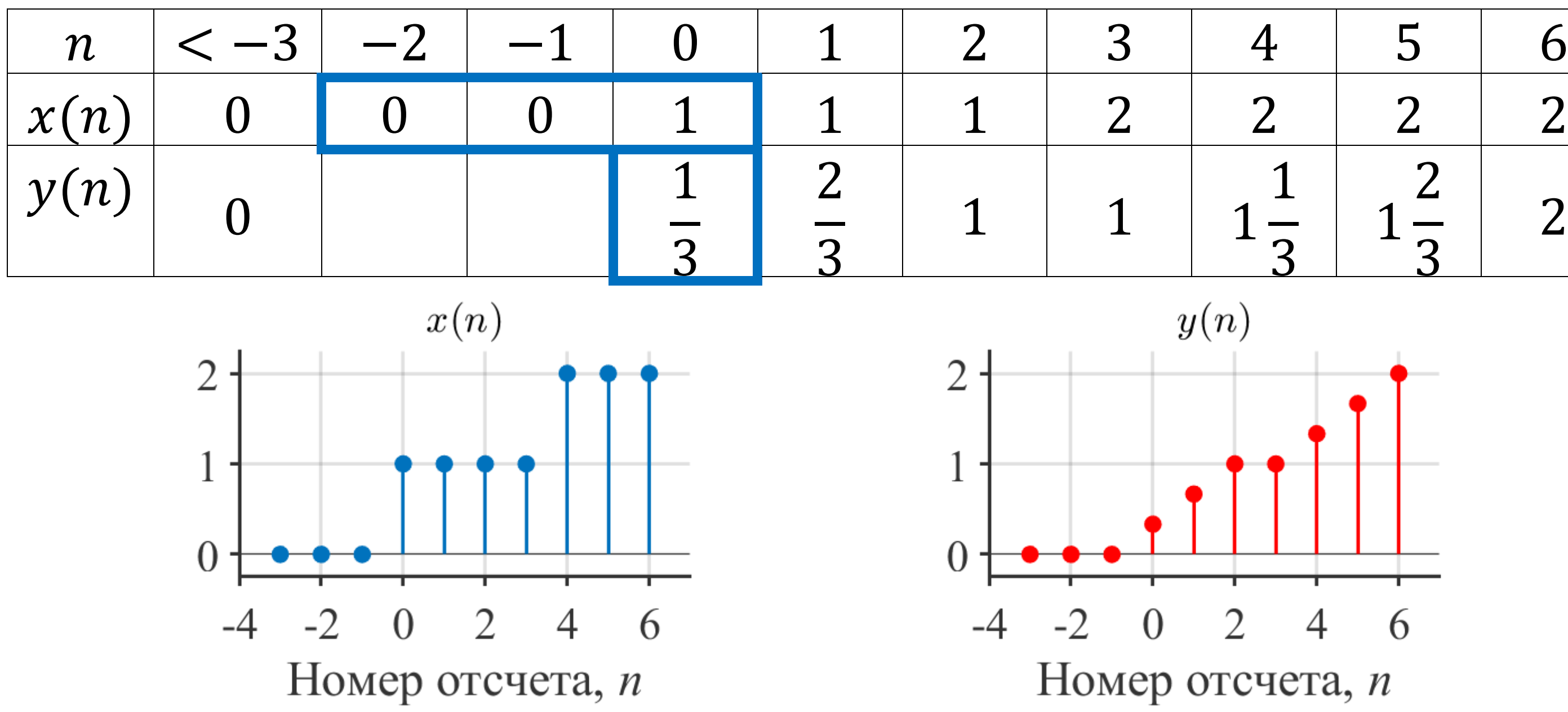

БГУИР, кафедра ЭВС, доцент Вашкевич М.И., 16 мая 2023 г.

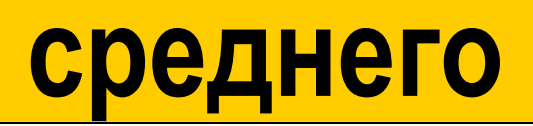

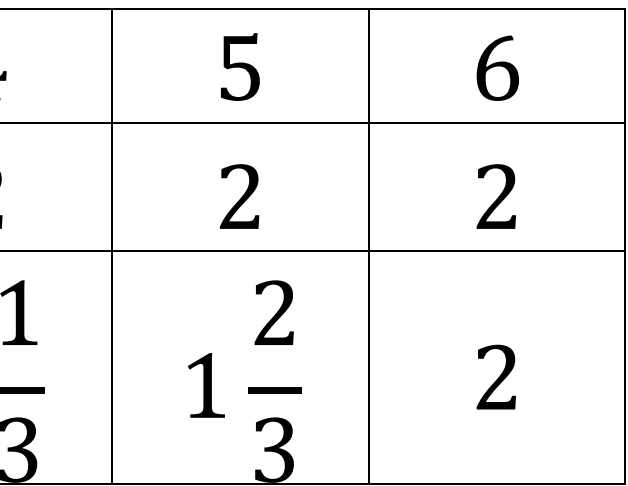

## **Общая формула КИХ-фильтра**

Фильтр скользящего среднего представляет собой частный случай цифрового КИХ-фильтра

$$
y(n) = \sum_{k=0}^{N-1} x(n-k)h_k,
$$

у которого все коэффициенты  $h_k$  имеют значения  $1/N$ .

## **КИХ-фильтр**

Выход КИХ-фильтра представляет собой взвешенную сумму данных внутри скользящего «окна» данных

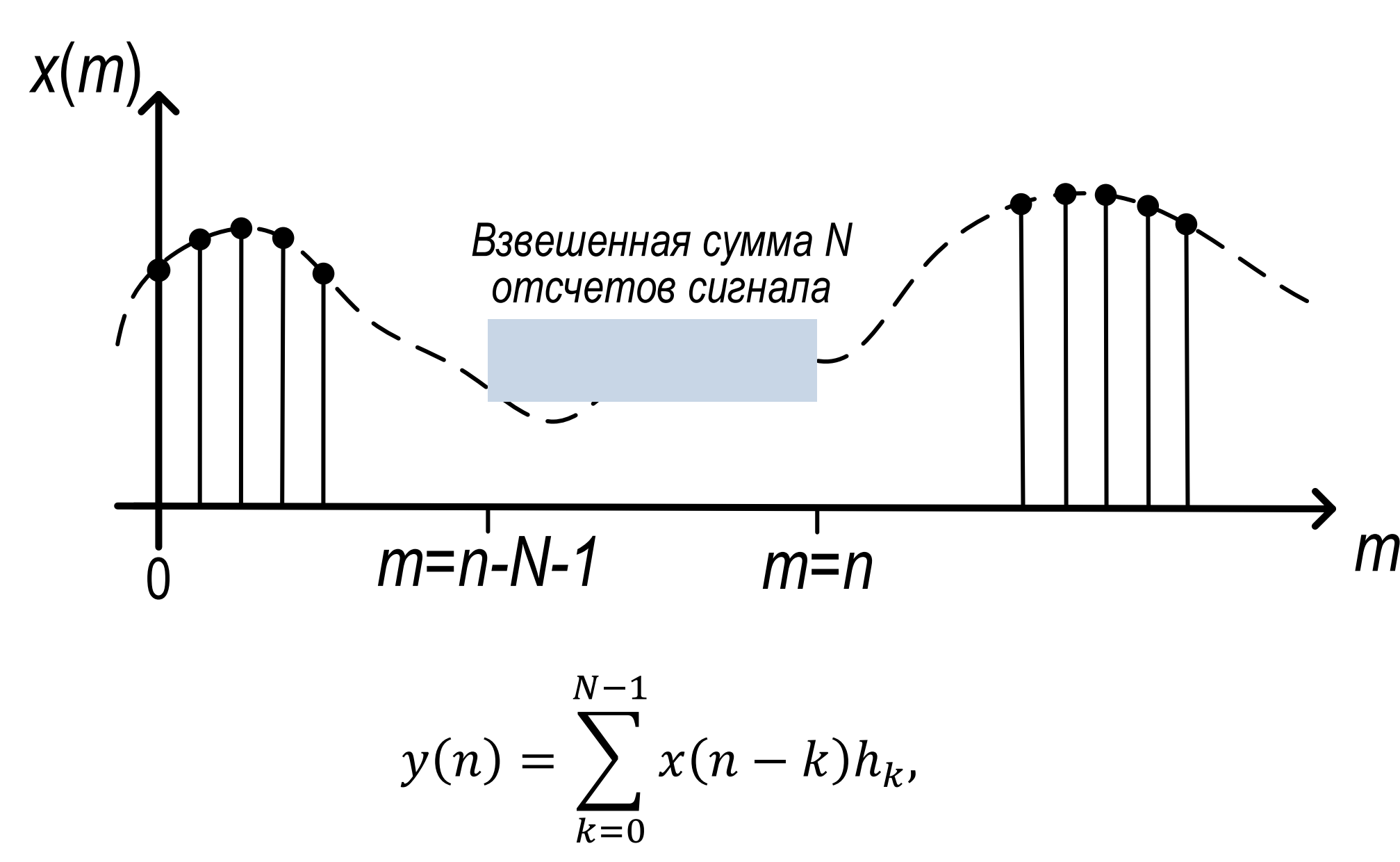

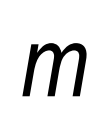

Пусть на вход поступает сигнал

$$
x(n) = \begin{cases} (1.02)^n + 0.5 \cos\left(\frac{2\pi n}{8} + \frac{\pi}{4}\right), & 0 \le n \le 40\\ 0 & \text{hauge.} \end{cases}
$$

Для фильтрации будем использовать N-точечный усредняющий фильтр

$$
y(n) = \frac{1}{N} \sum_{k=0}^{N-1} x(n-k)
$$

БГУИР, кафедра ЭВС, доцент Вашкевич М.И., 16 мая 2023 г.  $18$ 

Пусть на вход поступает сигнал

$$
x(n) = \begin{cases} (1.02)^n + 0.5 \cos\left(\frac{2\pi n}{8} + \frac{\pi}{4}\right), & 0 \le n \le 40\\ 0 & \text{hauge.} \end{cases}
$$

Для фильтрации будем использовать  $N$ -точечный усредняющий фильтр

$$
y(n) = \frac{1}{N} \sum_{k=0}^{N-1} x(n-k)
$$

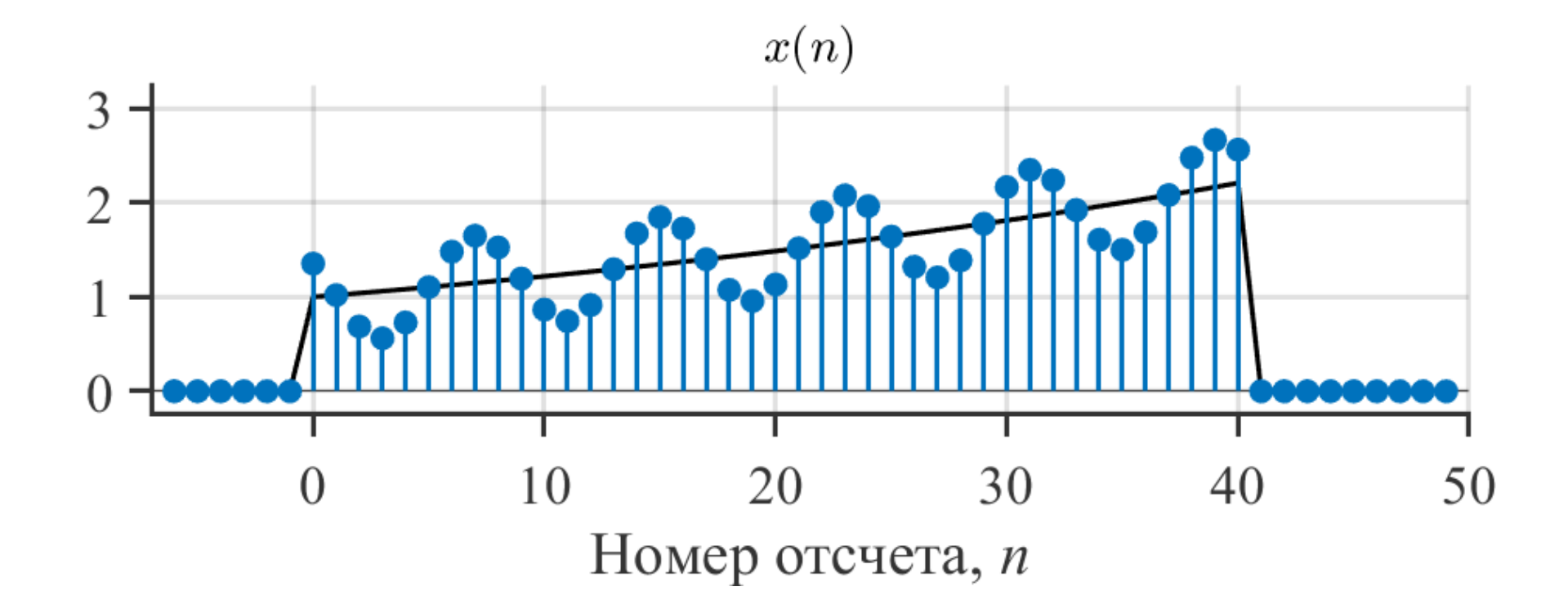

#### Входной сигнал

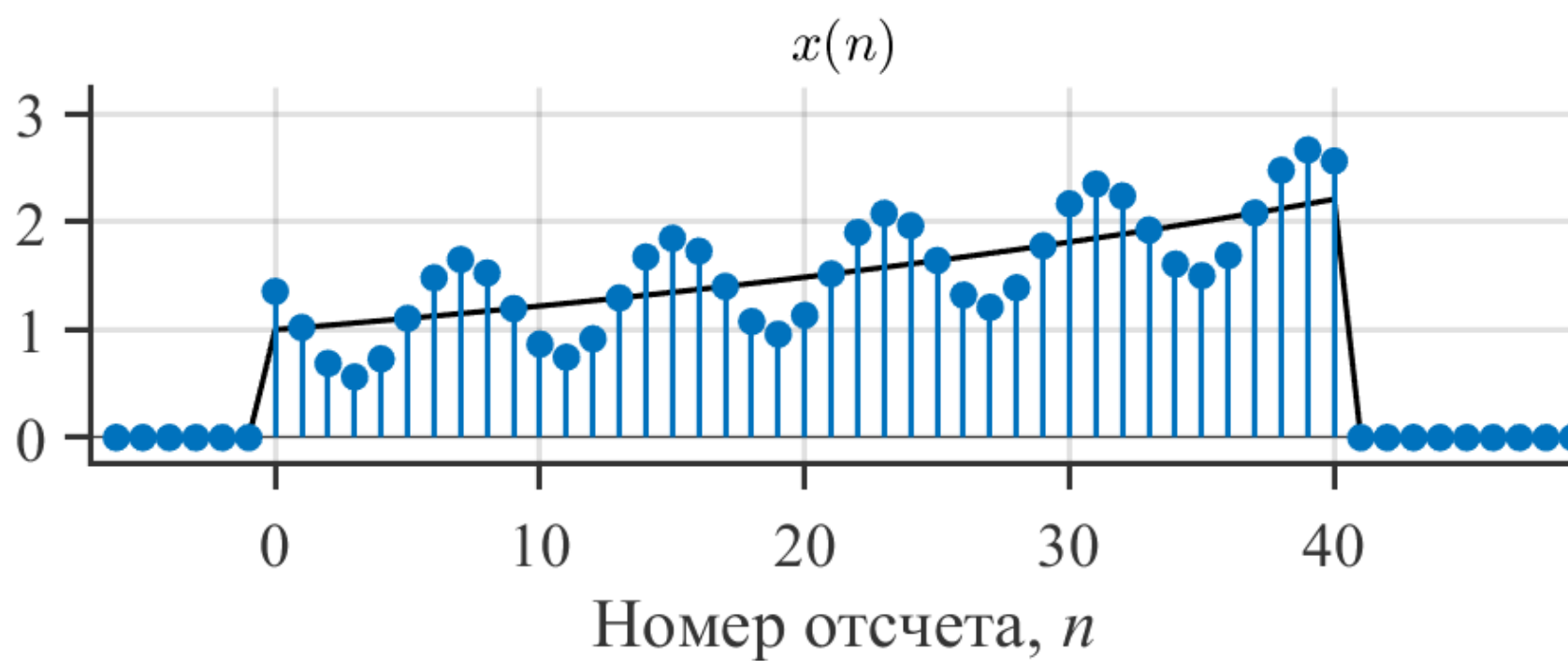

Выходной сигнал  $(N = 3)$ 

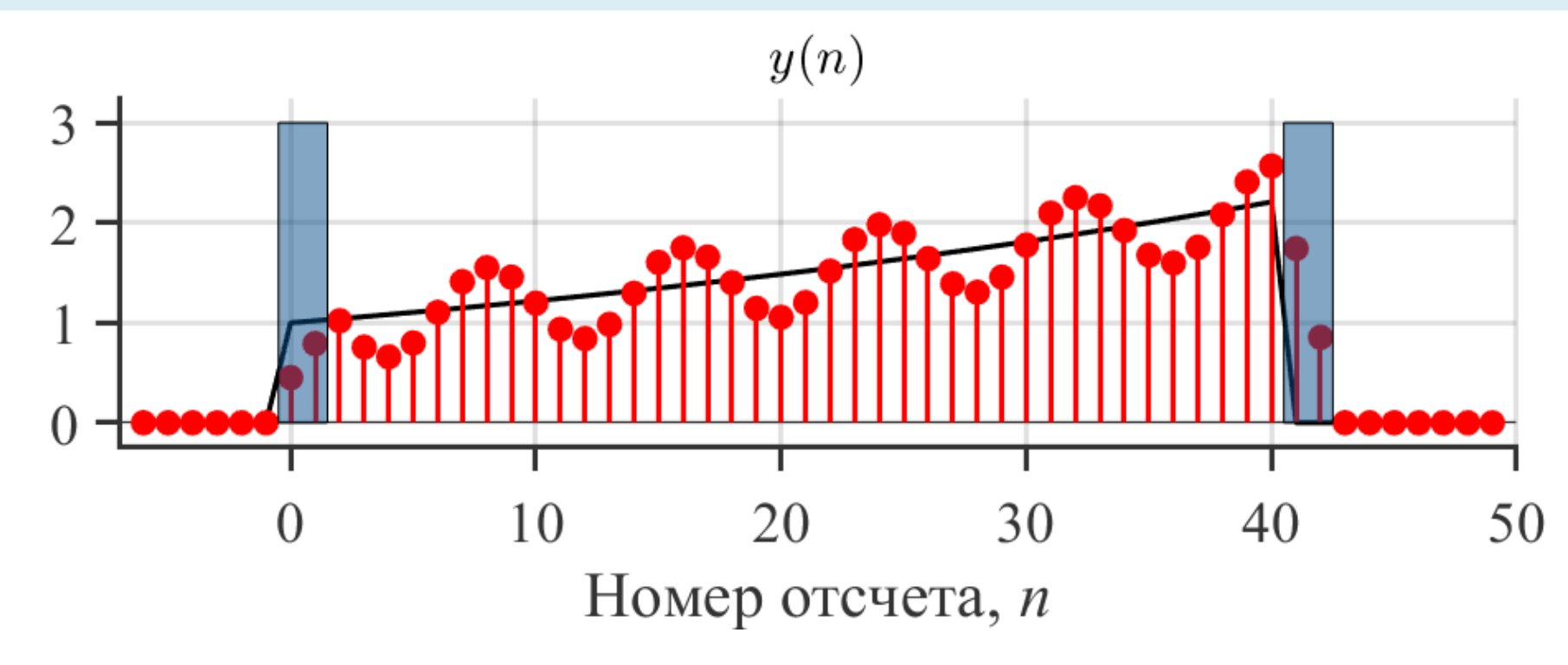

БГУИР, кафедра ЭВС, доцент Вашкевич М.И., 16 мая 2023 г.  $20$ 

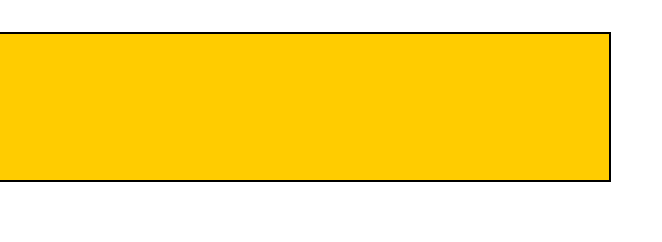

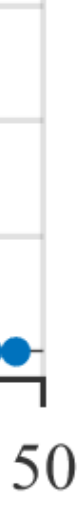

#### Входной сигнал

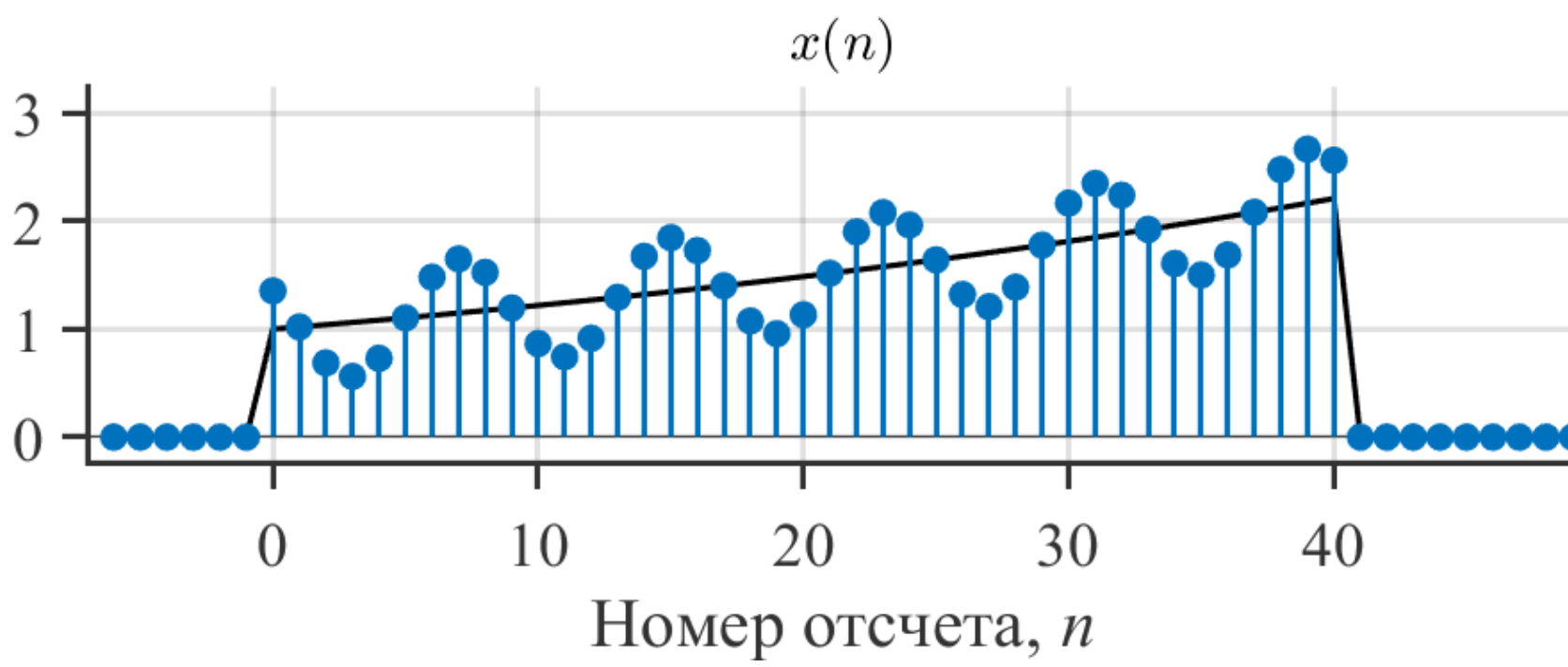

Выходной сигнал  $(N = 7)$ 

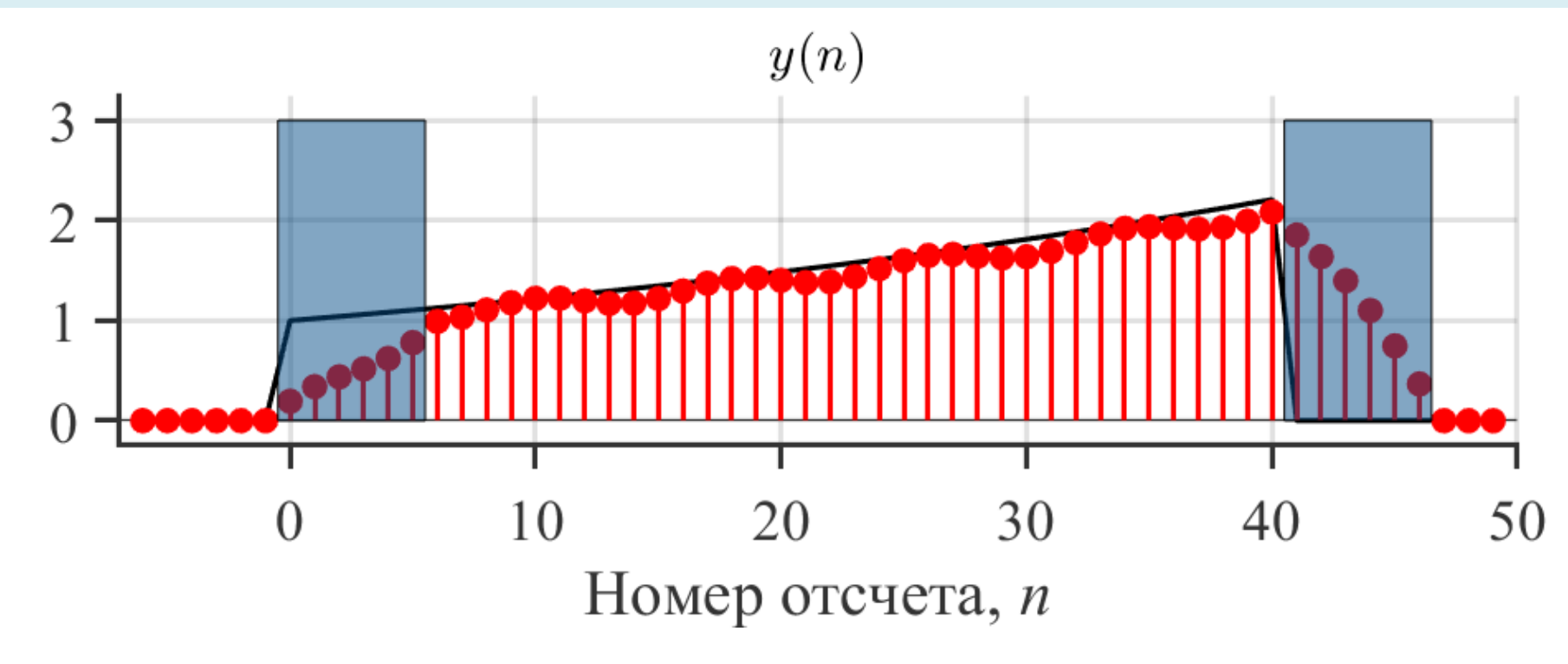

БГУИР, кафедра ЭВС, доцент Вашкевич М.И., 16 мая 2023 г.  $21$ 

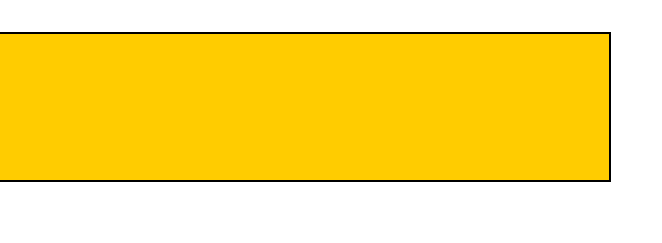

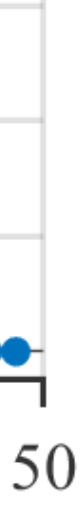

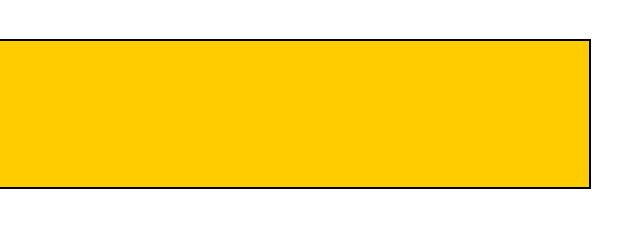

## **КИХ-фильтр в частотной области**

Чем является обработка сигнала при помощи КИХ-фильтра

$$
y(n) = \sum_{k=0}^{N-1} x(n-k)h_k,
$$

с частотной точки зрения?

## **КИХ-фильтр в частотной области**

Предположим, что входной сигнал  $x(n) = e^{j\omega n}$ 

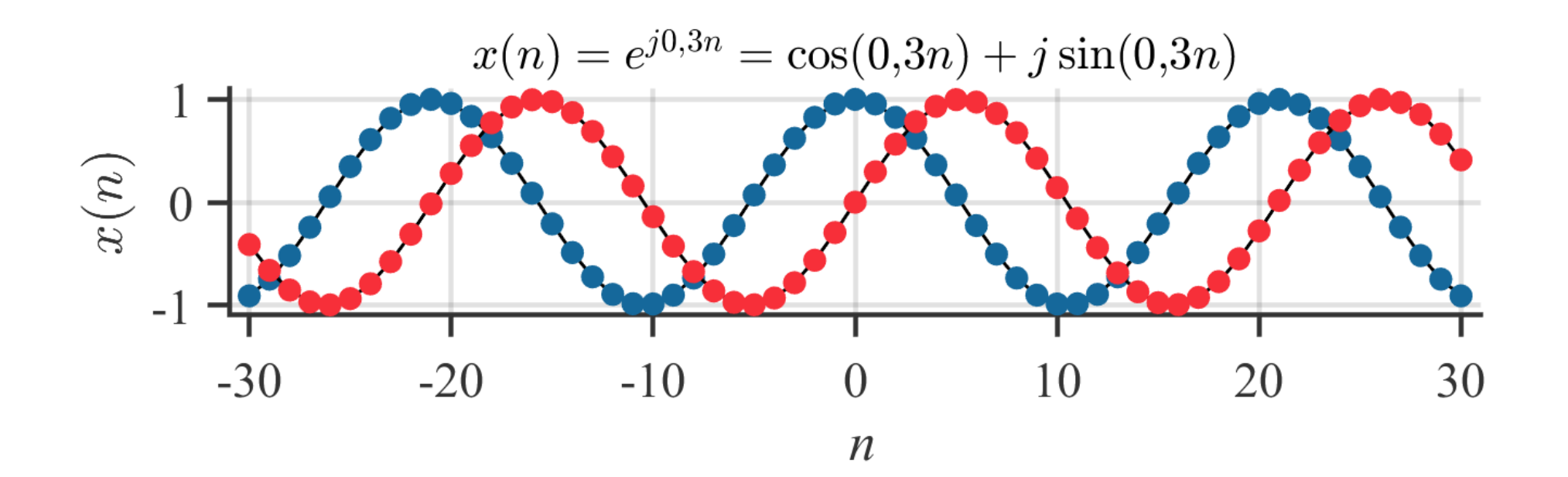

## **КИХ-фильтр в частотной области**

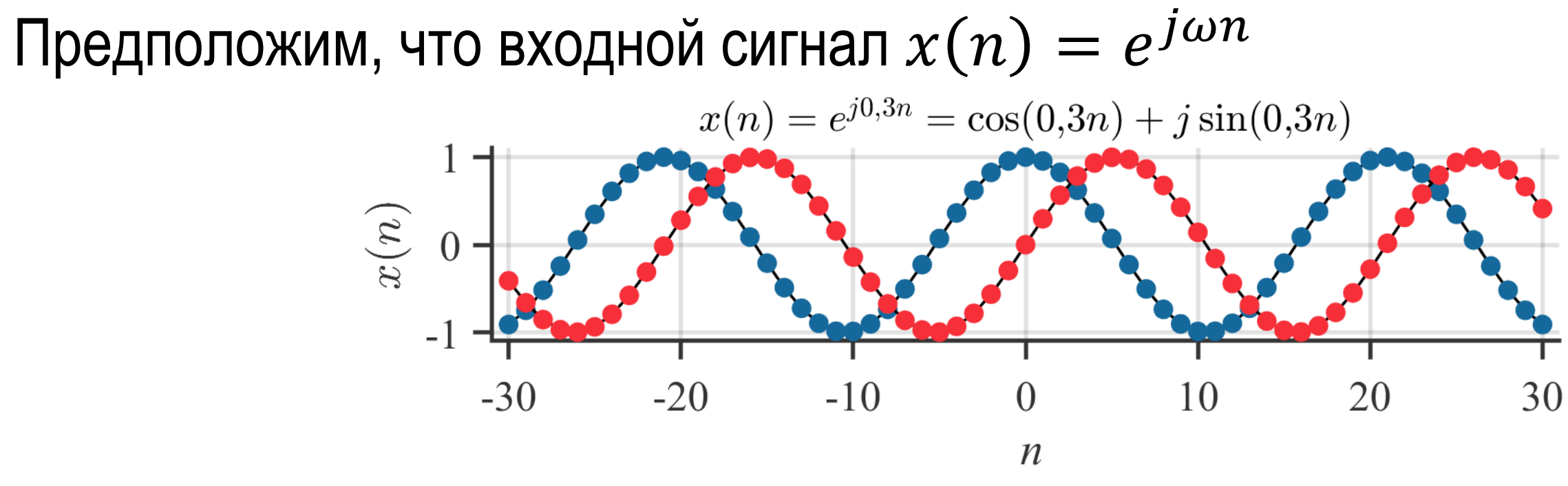

$$
ECDM x(n) = e^{jωn}, \text{TO}
$$
  
\n
$$
y(n) = \frac{1}{3} \sum_{k=0}^{2} x(n-k) \Big|_{x(n) = e^{jωn}} = \frac{1}{3} (e^{jωn} + e^{jω(n-1)} + e^{jωn})
$$
  
\n
$$
= \frac{e^{jω(n-1)}}{3} (e^{-jω} + 1 + e^{jω}) = e^{jωn} \frac{e^{-jω}}{3} (1 + 2 cos ω)
$$

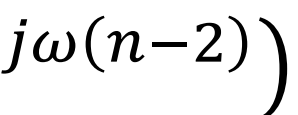

#### $(1 + 2 \cos \omega) = x(n)H(e^{j\omega})$

где

 $H(e^{j\omega}) = \frac{e^{-j\omega}}{2}$ 3  $(1 + 2 \cos \omega).$ 

БГУИР, кафедра ЭВС, доцент Вашкевич М.И., 16 мая 2023 г.  $24$ 

### **Частотная характеристика КИХ-фильтра**

Частотная характеристика  $|H\!\left(e^{\,j\omega}\right)|$  показывает, что происходит, когда усредняются данные с частотой  $\omega$ . Сглаживание можно выполнять и по 5, 7 и т.д. точкам.

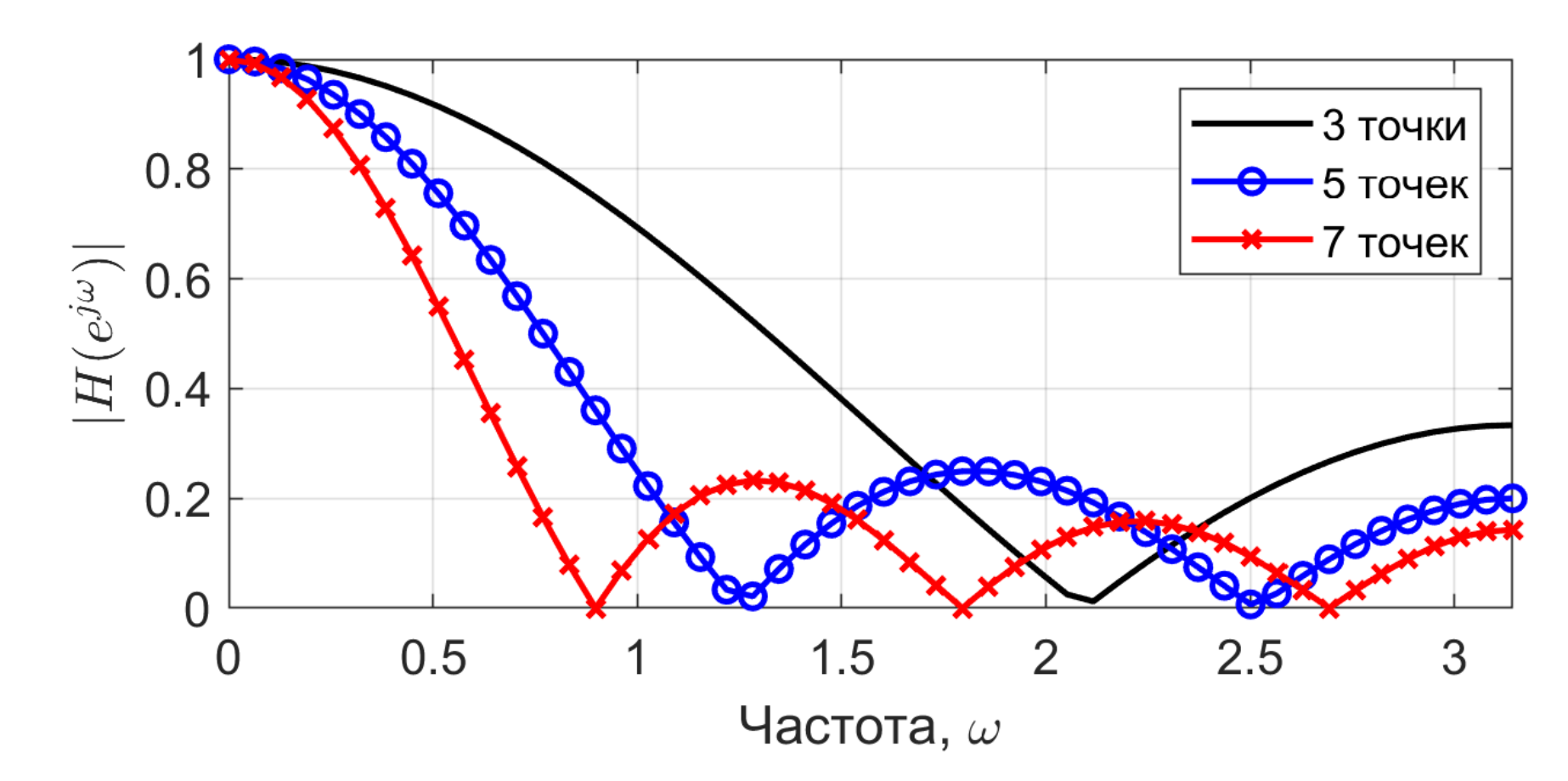

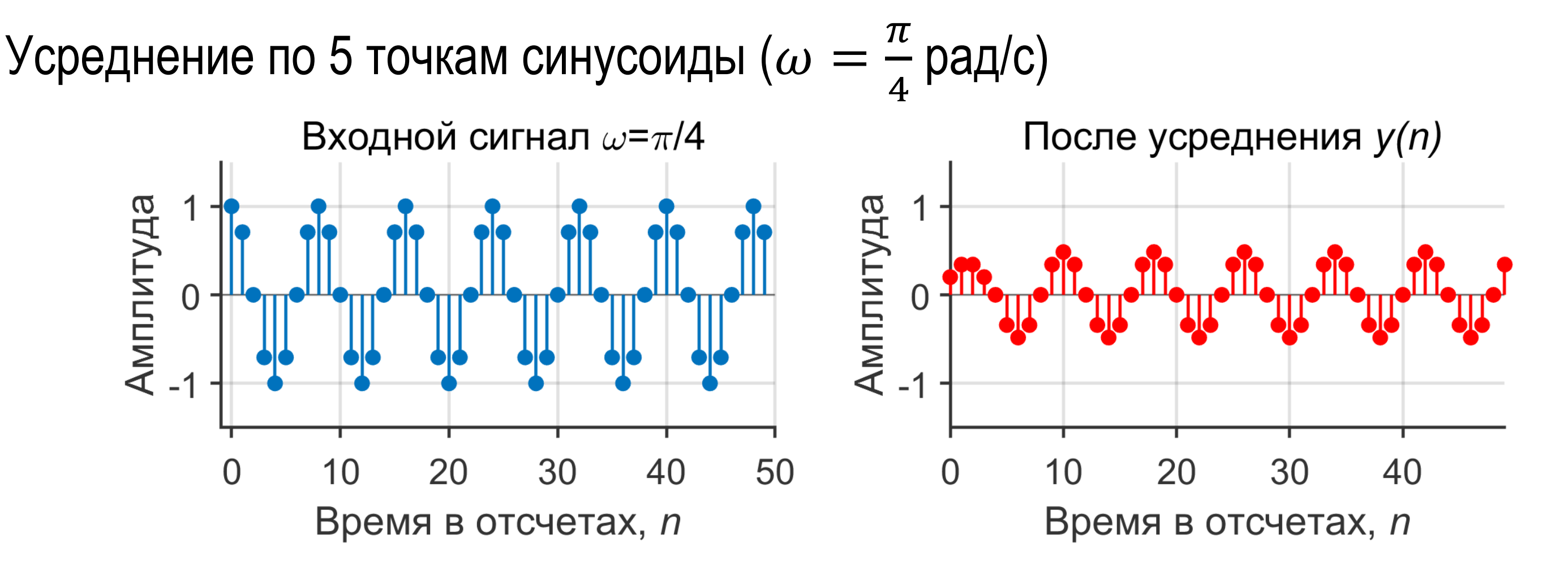

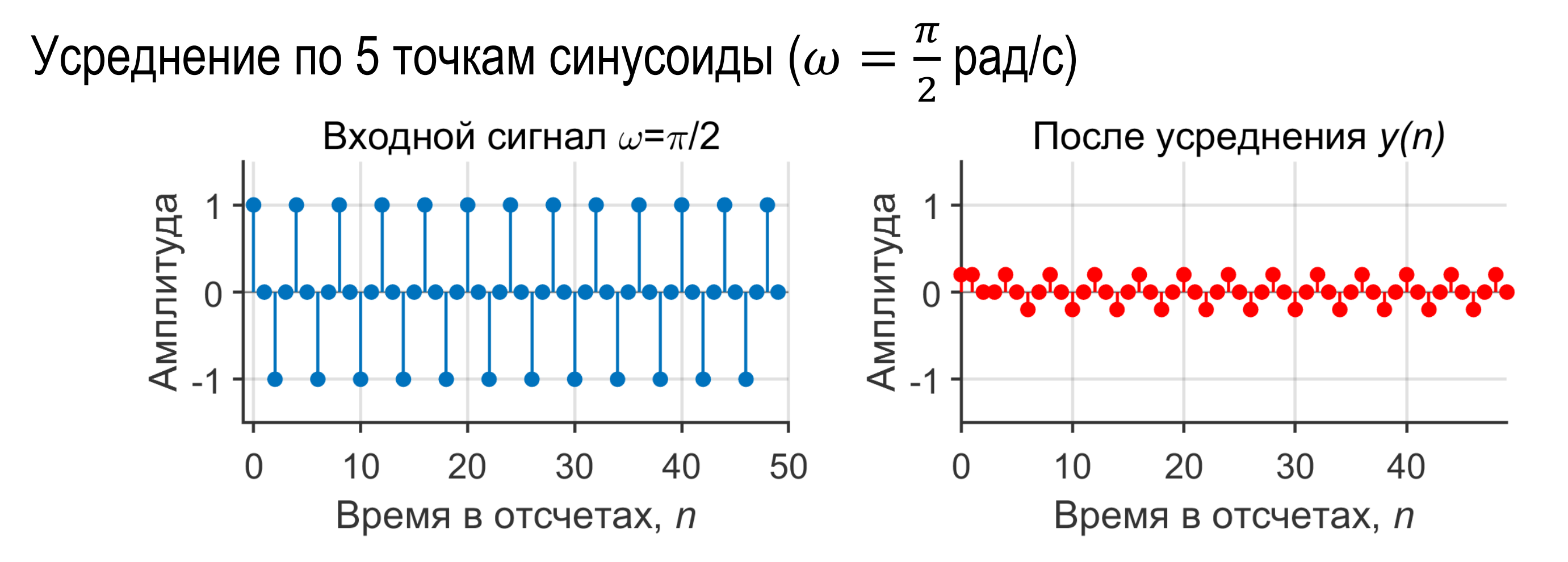

## **Реализация КИХ-фильтра**

Прямая форма

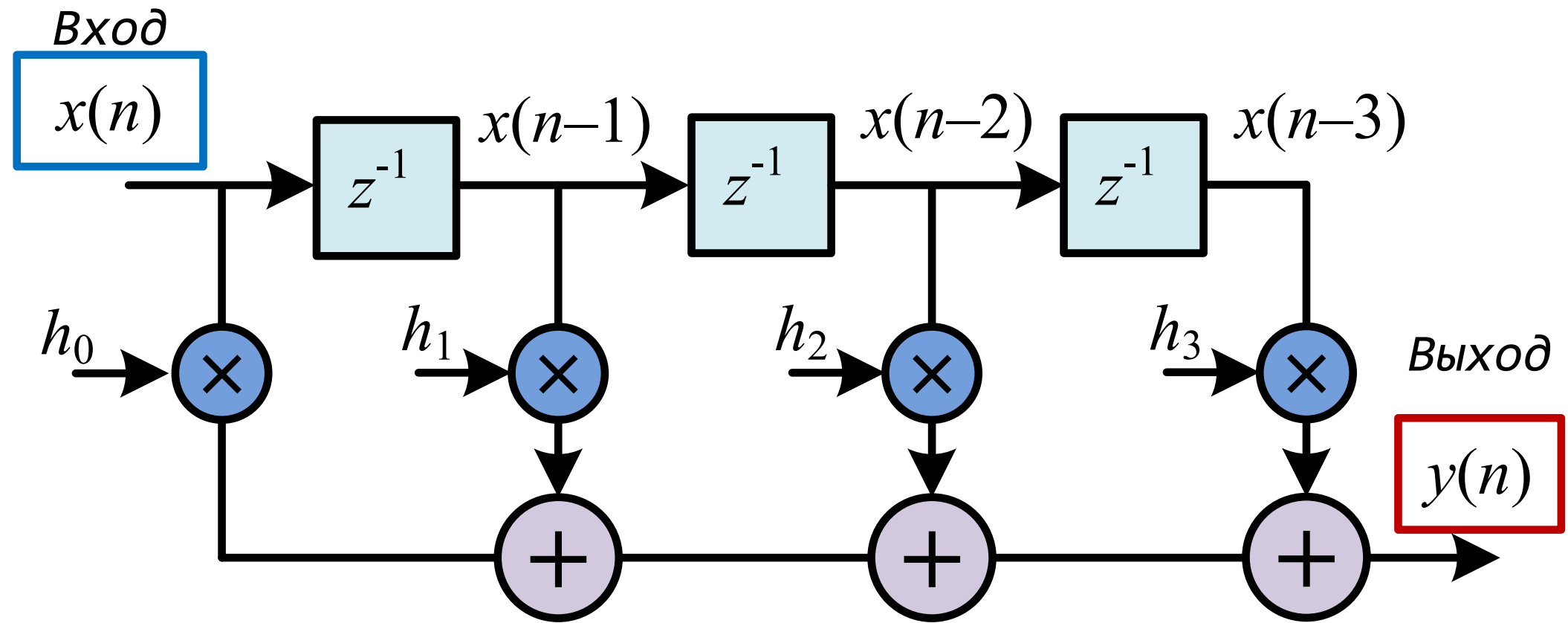

БГУИР, кафедра ЭВС, доцент Вашкевич М.И., 16 мая 2023 г. 28 июля 2023 г. 28 июля 2023 г. 28 июля 29 июля 29 июля 29 июля 28 июля 28 июля 28 июля 28 июля 29 июля 29 июля 29 июля 28 июля 29 июля 29 июля 29 июля 29 июля 29

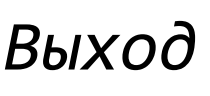

## **Реализация КИХ-фильтра**

Транспонированная форма

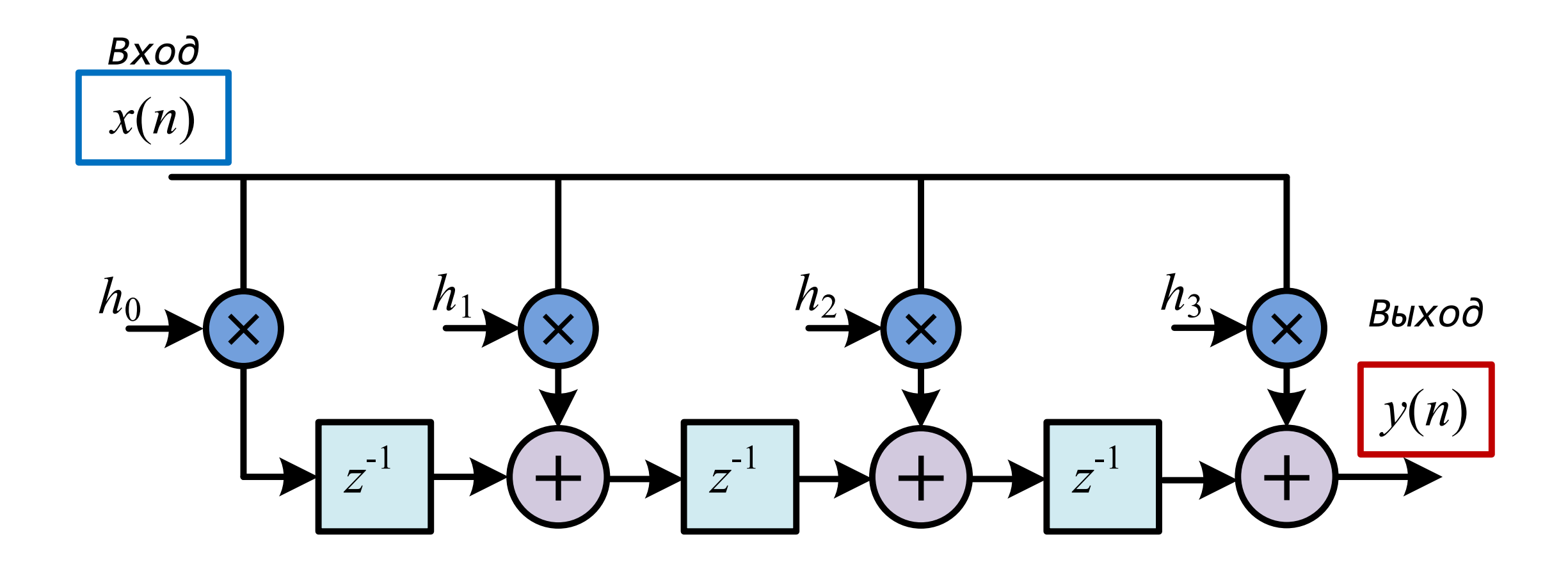